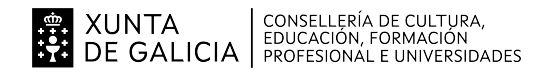

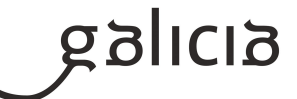

#### **1. Identificación da programación**

#### **Centro educativo**

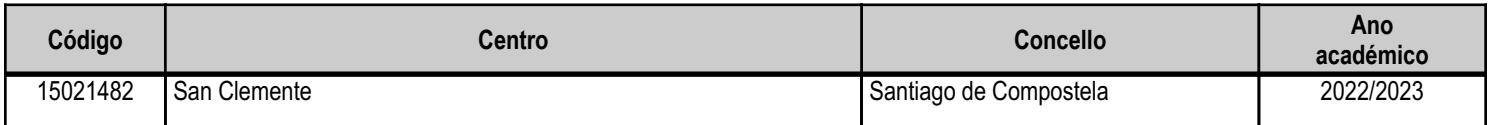

#### **Ciclo formativo**

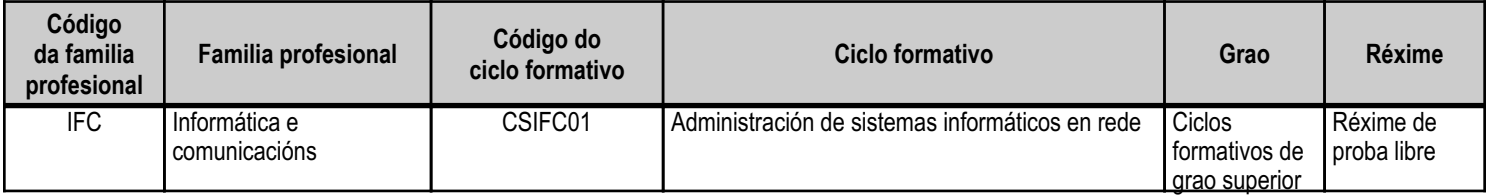

# **Módulo profesional e unidades formativas de menor duración (\*)**

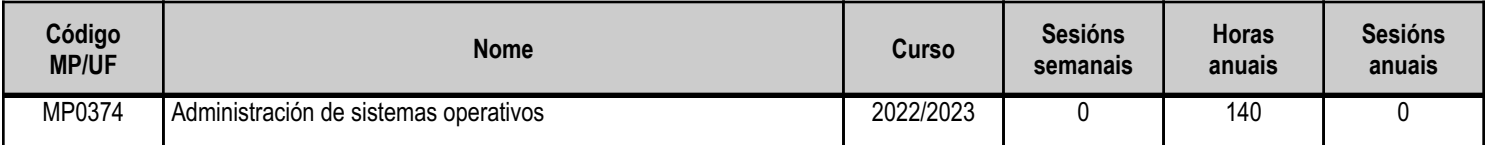

(\*) No caso de que o módulo profesional estea organizado en unidades formativas de menor duración

#### **Profesorado responsable**

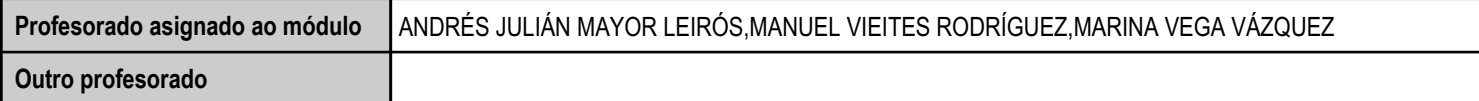

Estado: Pendente de supervisión inspector

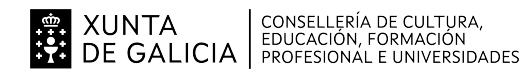

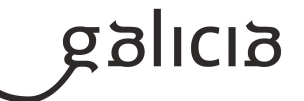

#### **2. Resultados de aprendizaxe e criterios de avaliación**

# **2.1. Primeira parte da proba**

## **2.1.1. Resultados de aprendizaxe do currículo que se tratan**

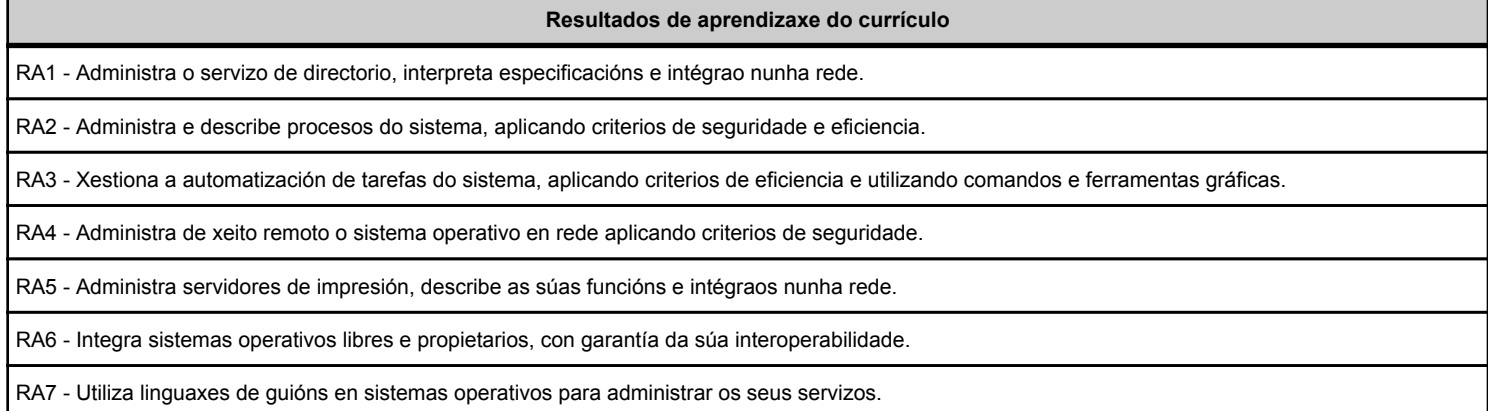

#### **2.1.2. Criterios de avaliación que se aplicarán para a verificación da consecución dos resultados de aprendizaxe por parte do alumnado**

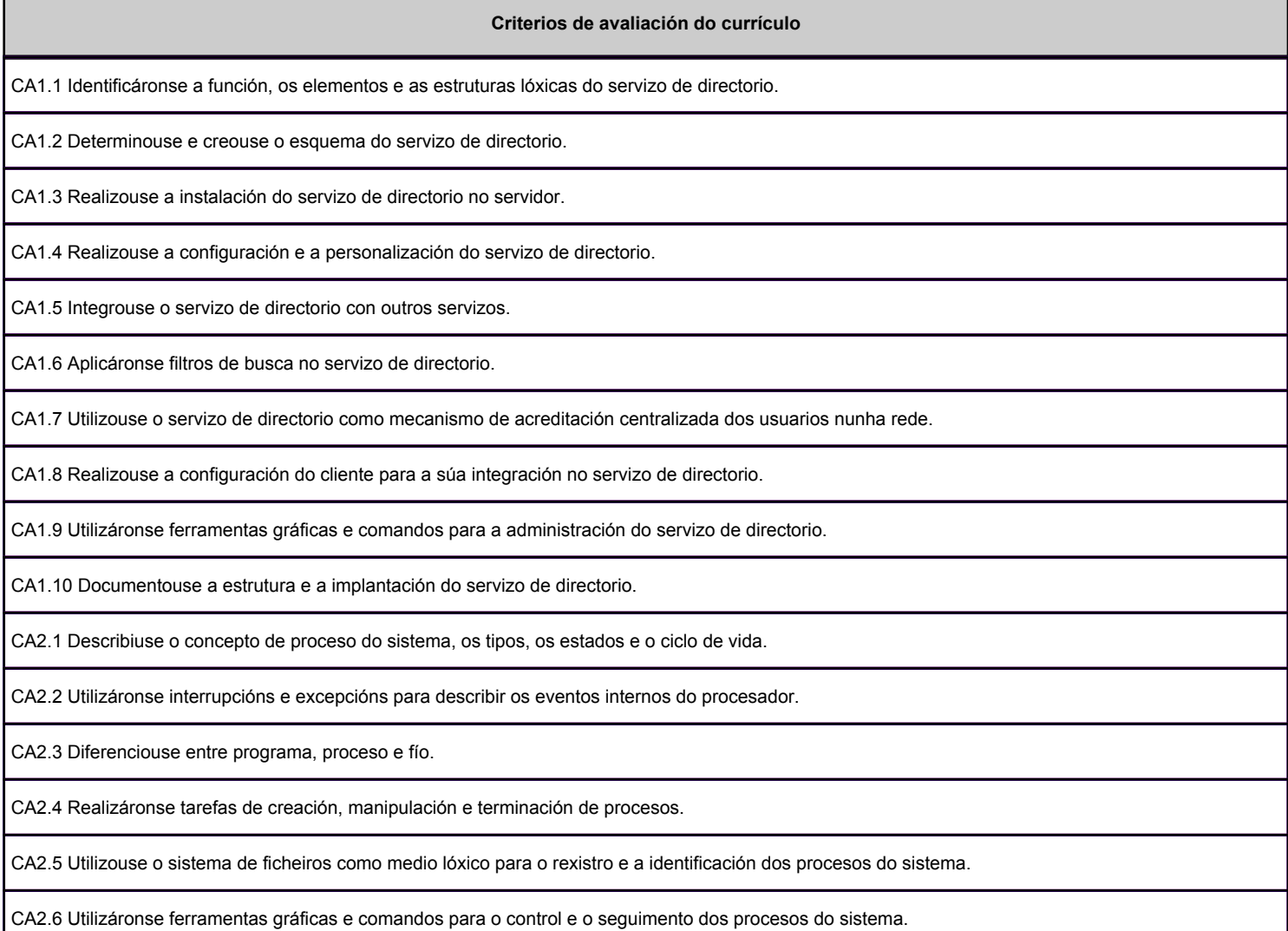

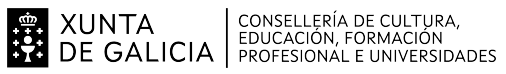

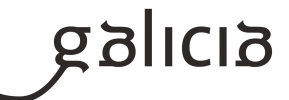

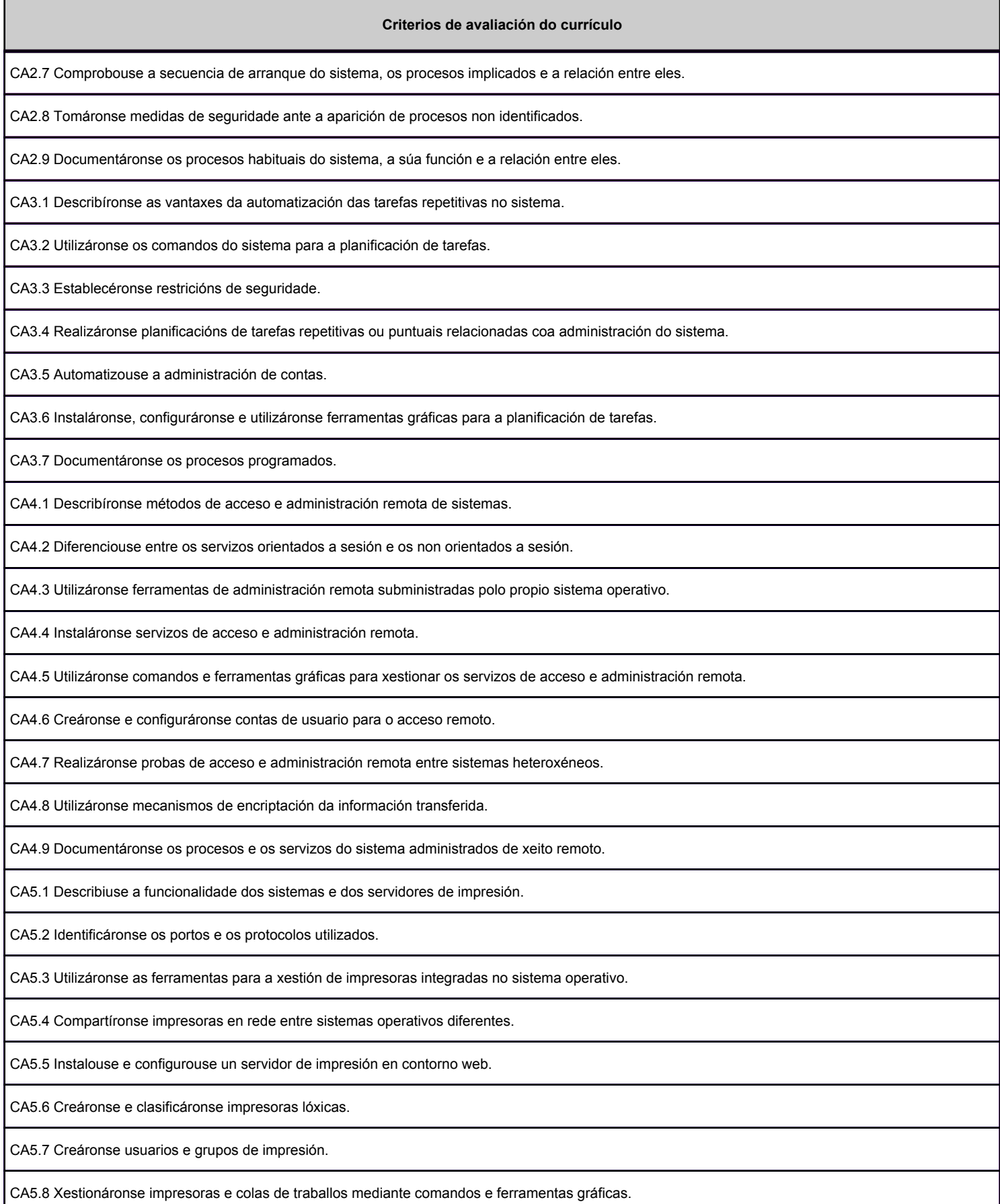

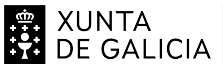

# EN XUNTA CONSELLERÍA DE CULTURA,<br>SA DE GALICIA PROFESIONAL E UNIVERSIDADES

### ANEXO III MODELO DE PROGRAMACIÓN DE PROBA LIBRE DE MÓDULOS PROFESIONAIS

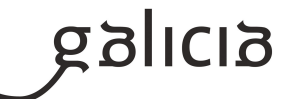

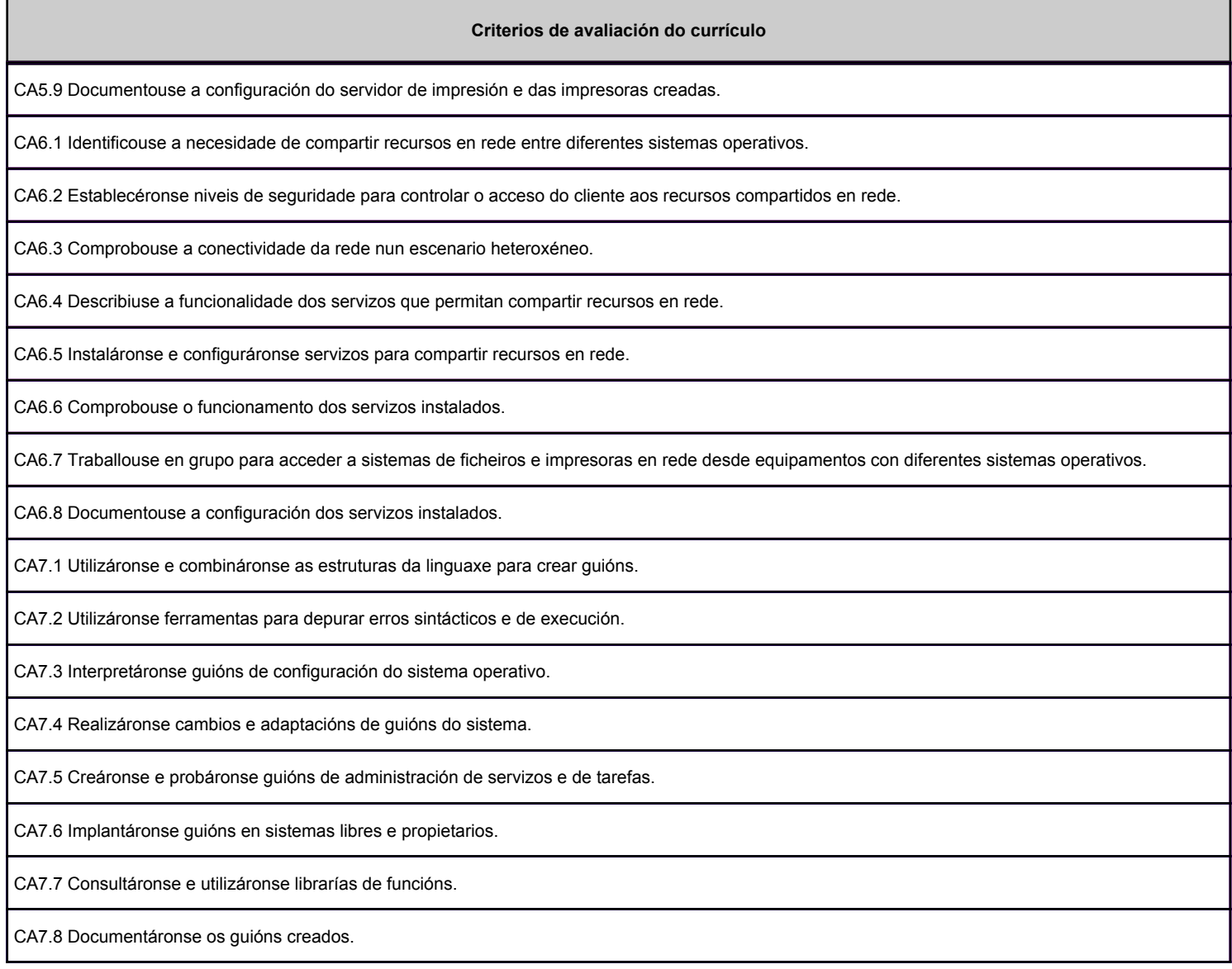

### **2.2. Segunda parte da proba**

# **2.2.1. Resultados de aprendizaxe do currículo que se tratan**

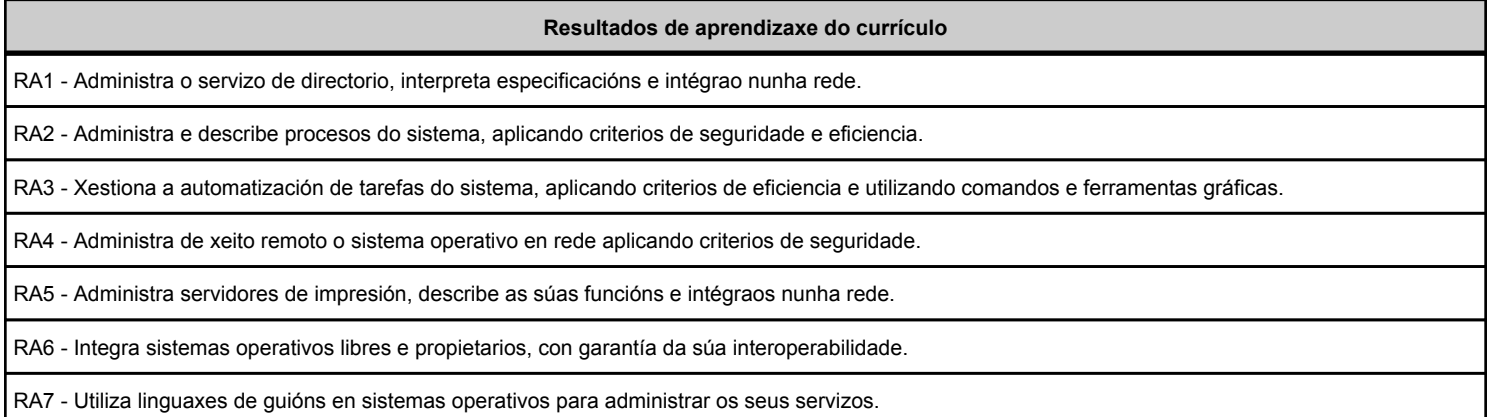

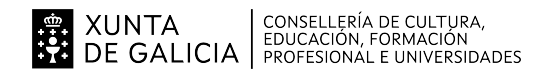

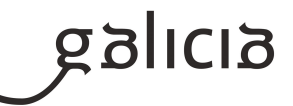

### **2.2.2. Criterios de avaliación que se aplicarán para a verificación da consecución dos resultados de aprendizaxe por parte do alumnado**

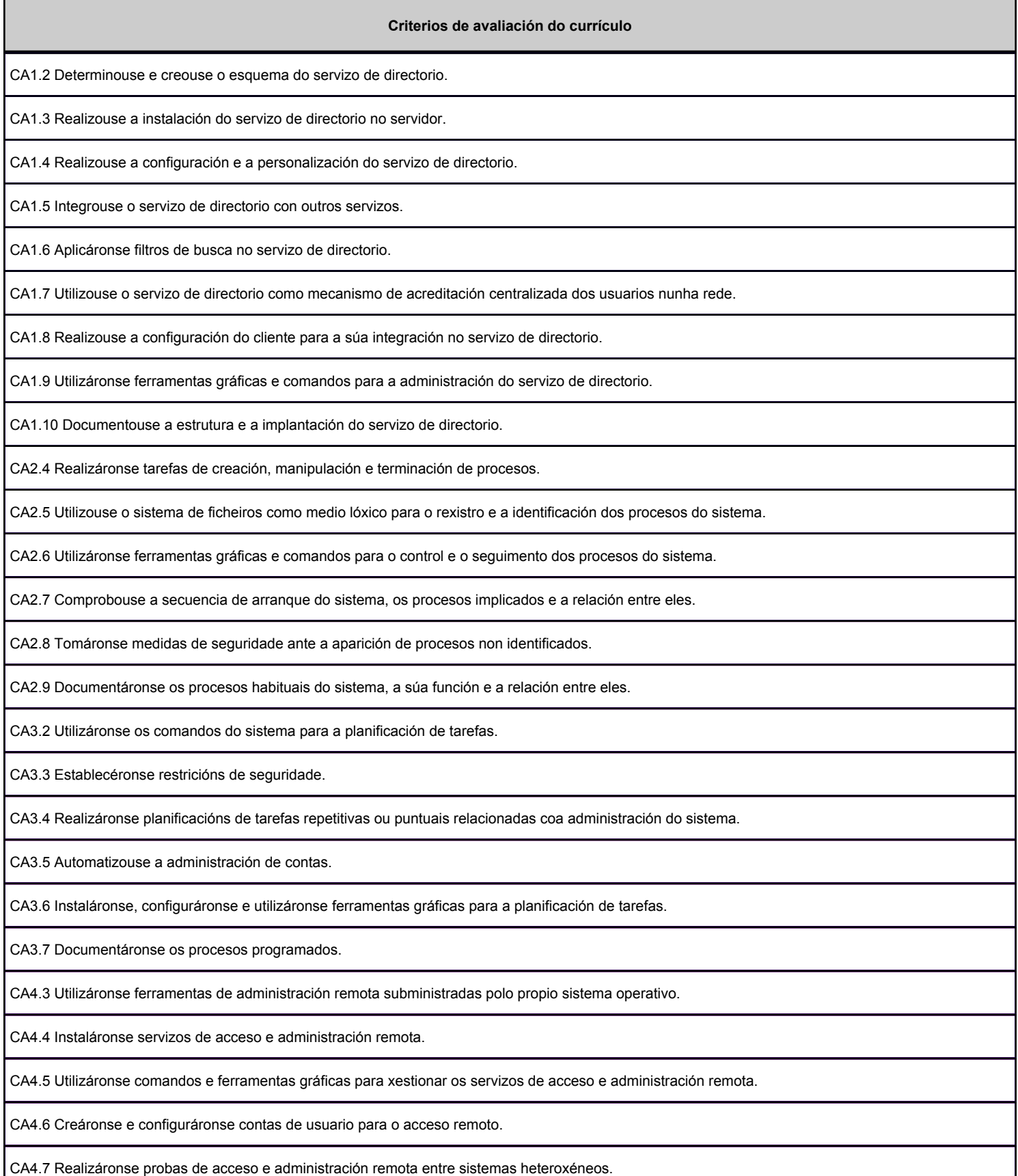

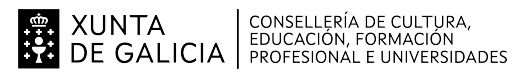

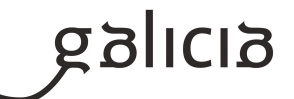

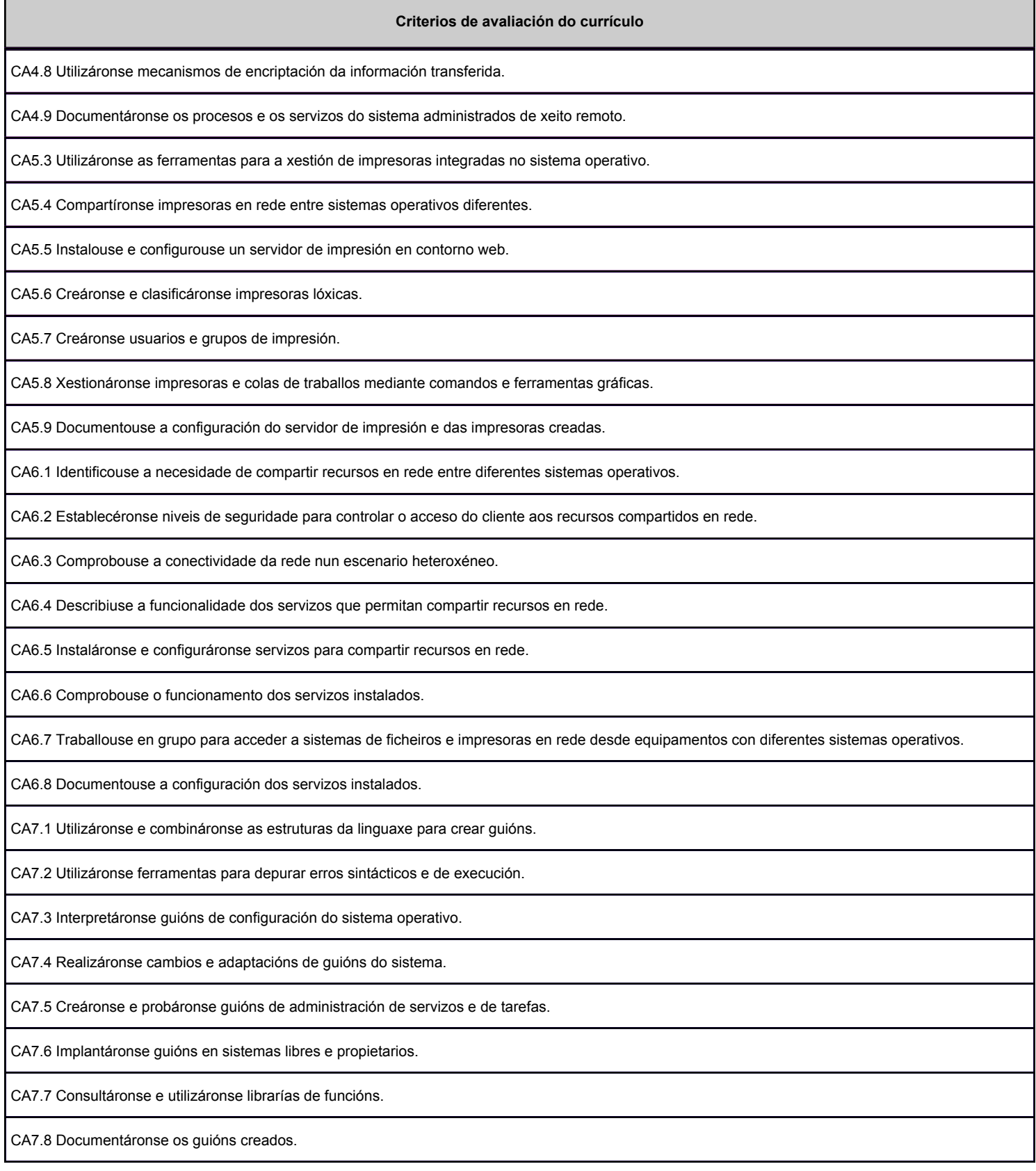

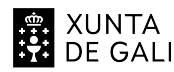

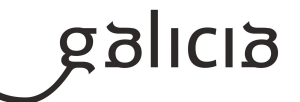

#### **3. Mínimos exixibles para alcanzar a avaliación positiva e os criterios de cualificación**

Mínimos exixibles:

Os recollidos na programación ordinaria do módulo, que son:

- Coñecer conceptos relacionados cos dominios e os protocolos que interveñen.
- Identificar a función, os elementos e as estruturas lóxicas do servizo de directorio.
- Realizar a instalación do servizo de directorio en servidores Windows e GNU/Linux.
- Xestionar e deseñar unha infraestrutura de dominio en sistemas libres e propietarios.
- Realizar a configuración e a personalización do servizo directorio en servidores Windows e GNU/Linux sen contorno gráfico.
- Utilizar o servizo de directorio como mecanismo de acreditación centralizada dos usuarios nunha rede. Administrar contas de usuario, grupos e unidades organizativas en sistemas libres e propietarios, empregando comandos e ldif.
- Integrar contas de usuario do dominio como membros de un grupo do dominio en servizos de directorio en sistemas operativos libres e propietarios, para así poder aplicar permisos sobre cartafois.
- Administrar os cartafois dos usuario, catafois do perfil móbil, e cartafois comun con nfs e/ou samba en sistemas libres. Aplicar os permisos de seguridade e de
- compartición correctos a estes recursos.
- Administrar o servizo de directorio en sistemas libres por medio de comandos.
- Configurar perfís móbiles en sistemas operativos libres.
- Realizar a configuración dos equipos clientes para a súa integración no servizo de directorio en sistemas operativos libres e propietarios.
- Realizar a configuración dos equipos clientes con sistema operativos libres e propietarios para acceder a recursos compartidos (carpeta persoal,
- carpeta compartida, perfil móbil) nun dominio Windows, Linux e nun sistema heteroxéneo.
- Organizar os obxectos do dominio para facilitar a sua administración.
- Realizar consultas e modificacións dos obxectos do servizo de directorio en sistemas operativos libres e propietarios, sen contorno gráfico.
- Realizar a configuración e a xestión de sistemas heteroxéneos.
- Realziar a integración de equipos clientes Windows e GNU/Llinux en sistemas heteroxéneos tanto GNU/Linux como Windows.
- Utilizar da linguaxe para crear guións en sistemas operativos libres e propietarios (linguaxe bash en linux, e linguaxe powershell en Windows)
- Implantar guións en sistemas libres e propietarios (linguaxe bash en linux, e linguaxe powershell en Windows).
- Interpretar, modificar, corrixir, deseñar e desenrolar script empregando linguaxes de guións en sistemas libres e propietarios (linguaxe bash en linux, e linguaxe powershell en Windows) para administrar o sistema operativo ou para administrar o servizo de directorio.
- Coñecer as vantaxes da automatización das tarefas repetitivas no sistema.
- Coñecer e utilizar os comandos do sistema para a planificación de tarefas en sistemas operativos libres e propietarios.
- Emplear comandos (cmd e cmdlet en Windows, e comandos do shell de Linux para Linux) para a planificación de tarefas.
- Coñecer o concepto de proceso do sistema, os tipos, os estados e o ciclo de vida.
- Coñecer a diferencia entre proceso e fío.
- Realizar tarefas de creación, manipulación e terminación de procesos en sistemas operativos libres e propietarios.

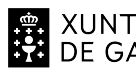

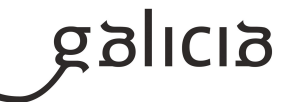

- Utilizar comandos (cmd e cmdlet en Windows, e comandos do shell de Linux para Linux) para o control e o seguimento dos procesos do sistema.

- Interpretár guións de configuración do sistema operativo.

 - Interpretar, modificar, corrixir, deseñar e desenrolar script empregando linguaxes de guións en sistemas libres e propietarios para administración do servizo de directorio, a xestión de procesos e tarefas programadas;

 - Empregar os comandos necesarios para a xestión de procesos en sistemas operativos libres e propietarios para a administración do servicio de directorio, para a xestión de procesos e a xestión tarefas programadas.

- Coñecer os métodos de acceso e administración remota de sistemas operativos libres e propietarios.
- Diferenciar entre os servizos orientados a sesión e os non orientados a sesión.
- Utilizar ferramentas de administración remota subministradas polo propio sistema operativo.
- Utilizar comandos e ferramentas gráficas para xestionar os servizos de acceso e administración remota.
- Utilizar mecanismos de encriptación da información transferida.
- Coñecer a funcionalidade dos sistemas e dos servidores de impresión.
- Identificar os portos e os protocolos utilizados.
- Utilizar as ferramentas para a xestión de impresoras integradas no sistema operativo.
- Xestionar impresoras e colas de traballos mediante comandos e ferramentas gráficas.

- Identificar a necesidade de compartir recursos en rede entre diferentes sistemas operativos.

- Comprobar a conectividade da rede nun escenario heteroxéneo.
- Instalar e configurar servizos para compartir recursos en rede.

# CRITERIOS DE CUALIFICACIÓN

- A proba estará dividida en dúas partes eliminatorias, parte teórica e parte práctica.

- Cada parte da proba puntuará de 0 a 10, con 2 decimais.

 - Para superar cada parte da proba será necesario acadar un minimo de 5 puntos, e só se poderá facer a proba práctica en caso de aprobar a teórica.

 - A cualificación final do módulo profesional será a media aritmética das cualificacións obtidas en cada unha das partes, expresada con números enteiros, redondeada á

unidade máis próxima.

 - As persoas candidata que suspendan a primeira parte da proba (proba teórica) terán, como nota final unha nota entre 1 e 4 obtida do redondeo da nota da parte teórico.

 - As persoas candidata que suspendan a segunda parte da proba, a puntuación máxima que poderá obter será de 4 puntos sendo a nota final a nota suspensa mais próxima a media obtida.

 - No caso de realizar probas de tipo test cada acerto vale P/N puntos (onde P é o número de preguntas e N é a nota do test) e cada erro desconta 1/(R-1) veces o que vale un acerto (onde R son o nº de alternativas de resposta) . Exemplo: se temos un exame con N=20 preguntas tipo test sobre P=10 puntos. Cada pregunta ten 3 respostas posibles. Entón, cada acerto vale P/N=10/20=0,5 puntos e cada erro desconta 1/2=0,5 veces o que vale un acerto, é dicir, que desconta 0,25 puntos. As preguntas en blanco nin suman nin restan. As preguntas incompletas consideraránse preguntas incorrectas.

 - Para superar as probas terá que demostrar ter acadado os mínimos esixidos, que se pedirán nas probas, tanto en sistemas operativos en rede propietarios como libres e con sistemas heteroxeneos.

- Na proba práctica, cada apartado debe funcionar despois de apagar e iniciar de novo as máquinas virtuais para ser avaliado.

- En cada proba se indicarán ar nosmas da mesmá, así como as formas de entrega e demostración do realizado nas probas.

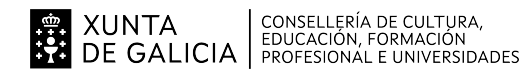

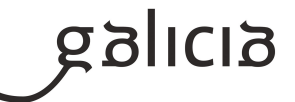

#### **4. Caracteríticas da proba e instrumentos para o seu desenvolvemento**

#### **4.a) Primeira parte da proba**

#### Características da proba

- Na primeira parte da proba terá que demostrar os coñecementos teóricos.
- A proba será de carácter presencial e será realizada de forma individual.

 - A proba consistirá nunha serie de preguntas que poderán ser: preguntas obxetivas (tipo test) e/ou cuestións breves (dentro deste apartado poderase pedir o candidato que explique as funcións e instruccións dun script dado, e/ou tarefa programada, eu/ou comando de automatización do sistema), e/ou o deseño dun esquema de servizo de directorio o cal deberá cumprir coas necesidades dunha organización dada.

- A proba terá unha duración mínima dunha hora e máxima de dúas horas.

 - No caso de realizar preguntas obxetivas penalizarase as repostas incorrectas tal e como se indica no apartado 3 desta programación. As preguntas en branco nin suman nin restan, é as preguntas incompletas consideraranse incorrectas.

\* Instrumentos necesario para o seu desenvolvemento: papel e bolígrafo.

\* Durante a proba, a persoa candidata terá prohibido o emprego de calquer tipo de dispositivos electrónicos (móbiles, smartwatch, etc...), nin o uso de ningún tipo de

 documento que non sexa os suministrados pola profesora. O emprego do mesmo suporá a retirada automatica da proba e o suspenso da mesma con un 1.

#### **4.b) Segunda parte da proba**

Características da proba:

\* A proba será de caracter presencial.

\* A proba durará un máximo de 6 horas que poderán estar distribuidas en dous días.

\* A proba realizarase sobre máquinas virtuais en VirtualBox. As versións dos sistemas operativos serán:

- Equipos servidores: Windows Server 2019 Core e/ou GUI, Debian 11 CLI ou similar.

- Equipos clientes: Windows 10 e Debian 11 GUI ou similar.

- Para superar a proba práctica ten que demostrar ter acadado os mínimos esixidos tanto en sistemas operativos en rede propietarios como libres

e con sistemas

heteroxeneos.

 - Nos equipos servidor deberanse configurar os servizos de directorio, servizos de impresión, servizos de administración remota (remoteApp) e outros servizos relacionados

 (compartir arquivos e impresoras, firewall,...) empregando o modo texto, scripts e/ou ferramentas gráficas (este para as remoteApp ou escritorio remoto). En tódolos casos poderase esixir que se cumpran os requisitos de seguridade (cifrado) na comunicación e transferencia de datos.

 - Pedirase a creación de script para a administración do servizo de directorio, este poderá ser tanto en sistemas operativos propietarios como libres. Onde a linguaxe de scripts para linux será bash e para Windows Powershell.

 - Poderase pedir a creación de scripts e/ou o emprego de comandos para a administración de tarefas programadas e a xestión de procesos, tanto en sistemas operativos

 libres como propietarios. A linguaxe de scripts solicitada será a bash para Linux e PowerShell para Windows. Os comandos poderán ser: cmd ou cmdlet para Windows, e comandos do shell bash para Linux.

 - Dende os equipos clientes será necesario unirse aos dominios Windows e/ou Linux e montar os recursos compartidos dende os servidores, acceder remotamente ao

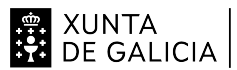

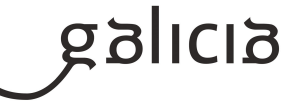

servidores para configuralo, utilizar os servizos de impresión, acceder a arquivos e acceder a calquera outro servizo configurado no servidor.

 - Para poder superar a proba deberase realizarse correctamente un script de automatización do sistema (polo menos un dos script de Windows e un de Linux , en caso de

haber máis de un script en distintos sistemas operativos) e na linguaxe de guions indicada no enunciado.

- Para facer esta parte da proba serán necesarias entre 4 e 8 máquinas virtuais.

Instrumentos necesarios:

- Bolígrafo azul ou negro.

- Maquinas virtuais cos sistemas operativos instalados (entregaránse durante a proba).

- Imaxe ISO dos CD/DVD de instalación dos sistemas operativos (entregaránse durante a proba).

\* Durante a proba, a persoa candidata terá prohibido o emprego de calquer tipo de dispositivos electrónicos (mobiles, smartwatch, etc...) así como o acceso a Internet e a algún tipo de documento (tanto virtual como en papel) non suministrado pola profesora. O emprego dos mesmos suporá a retirada automatica da proba e o suspenso da mesma con un 1.